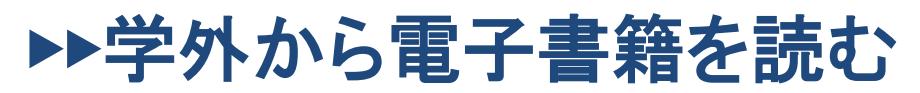

QR

シリアルコード認証

## 以下の手順で自宅・外出先などからKinoDenの電子書籍を読むことができます。

湘南工科大学 KinoDen

https://kinoden.kinokuniya.co.jp/sitlib/

## 学外・スマホから利用する3ステップ

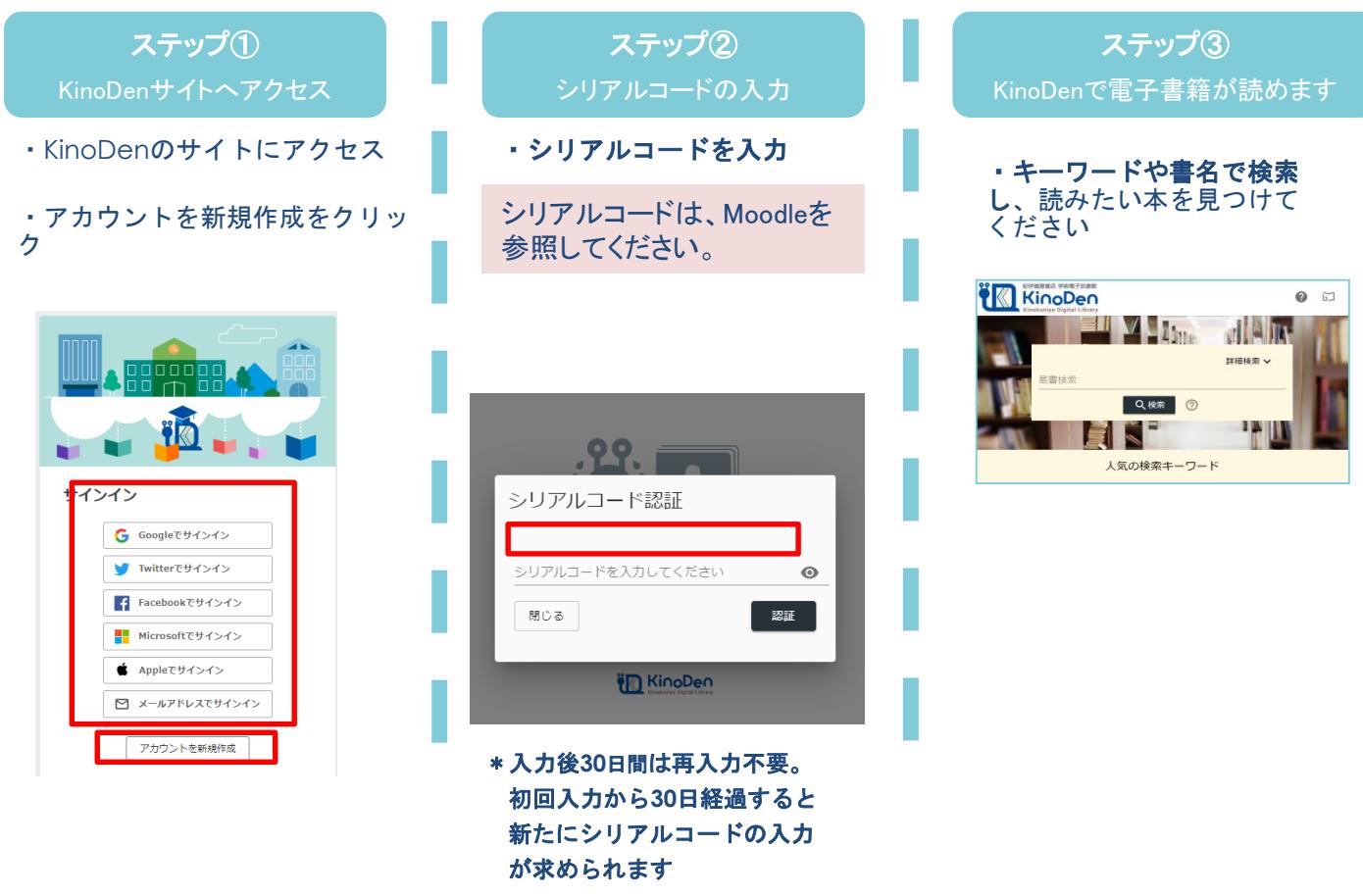

KinoDenに関するお問い合わせ先(リクエストもこちらへ)

e van die 19de eeu n.C. In die 19de eeu n.C. In die 19de eeu n.C. In die 19de eeu n.C. In die 19de eeu n.C. In

湘南工科大学附属図書館 Mail: [library@center.shonan-it.ac.jp](mailto:library@center.shonan-it.ac.jp) 雷話:0466-30-0280

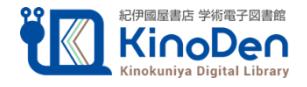

湘南工科大学図書館

・任意のメールアドレス&